# **CSC 195 2014S, Class 03: Processing (1)**

#### Overview

- Preliminaries.
  - O Admin.
  - O Questions.
- Explorations with PsAiF/R
  - O Sam makes fun of GitHub behavior
  - We look at a few solutions
  - We consider your problems
  - Other issues
- Processing
  - O Processing: A bit of background.
  - O Why Processing?
  - Processing basics.
  - O Examples.
- Lab.

### **Preliminaries**

#### Admin

- Yes, there were some interesting Git issues again, mostly because I forgot to give folks permission to access the archive.
- I have handouts about my summer research. (Slides from my talk are outside my office.)
- Assignments:
  - Assignment 3: Getting Started with Processing.
  - O Read a little about Postscript.

## Questions

### PsAiF/R

#### GitHub and HW2

- Don't commit your backup files.
- Don't make a recursive repo.

#### PsAiF/R: Your Answers

• AS14's were very nice.

#### **PsAiF/R: Your Problems**

• TB17's examples was very nice.

#### **PsAiF/R: Your Reflections**

- Sam's coder was not necessarily competent because Sam is not necessarily competent. Anyway, (makefun 'x) doesn't work in the definitions pane and Sam is too lazy to figure out why.
  - O Write to Sam when you have problems.
- Some cool examples.
  - Many cool examples use values outside the range [-1 .. 1]. Can we achieve similar results staying within that range?
- Does anyone have a better name?

# **Processing**

### A bit of background

- Programming language for artists, designed at MIT Media Lab
- General model: Time-based images
- Language model: Java, but friendlier
- Incredibly popular Huge community of sharing (really ugly code)

## Why Processing?

- Might use for implementationa
- Think more about models of making images
  - O What can we steal and make functional
- Think about community
- Fun!

## **Processing basics**

- /glimmer/processing/processing
- Two basic functions:
  - O setup() size(width,height); also set state/globals
  - O draw() redraw the image
- Stateful: Set the state and then draw things
  - O stroke(BW), stroke(R,G,B)
  - 0 line(x0,y0,x1,y1)

```
O fill(BW), fill(R,G,B)
O ellipse(x,y,width,height), rect(x,y,width,height)
```

## A quick and ugly example

```
float foo;
float bar;
float c;
int width = 500;
int height = 300;
void
setup()
  size(width,height);
  foo = 300;
 bar = 300;
  c = 0;
void
draw()
  foo = (foo + 5) % width;
 bar = (bar - 2) % height;
  c = (c+1) % 93;
  colorMode(HSB,100);
  fill(c,100,100);
  strokeWeight(2);
  stroke(c,100,100);
  line(0,0,foo,bar);
  line(50,50, 50,500);
  ellipse(200,200,200,50);
  rect(200,200,200,50);
} // draw
```

### Lab

Your turn to play.

Copyright (c) 2014 Samuel A. Rebelsky.

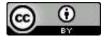

This work is licensed under a Creative Commons Attribution 3.0 Unported License. To view a copy of this license, visit http://creativecommons.org/licenses/by/3.0/ or send a letter to Creative Commons, 543 Howard Street, 5th Floor, San Francisco, California, 94105, USA.